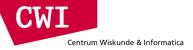

# Big Data for Data Science

### The MapReduce Framework & Hadoop

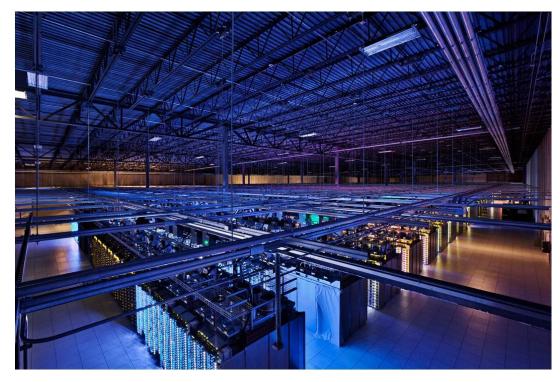

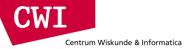

# Key premise: divide and conquer

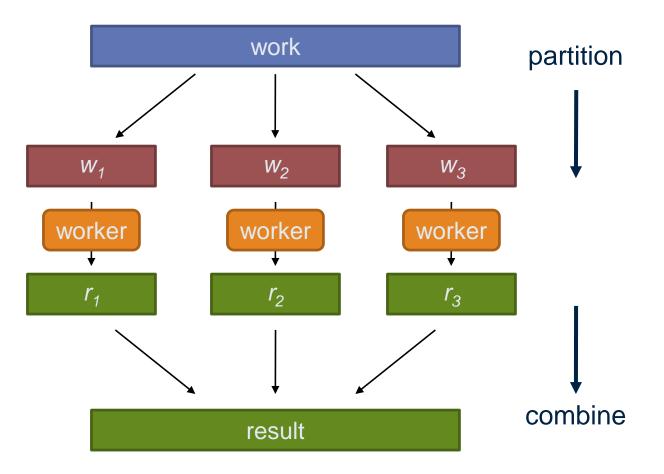

# Parallelisation challenges

- How do we assign work units to workers?
- What if we have more work units than workers?
- What if workers need to share partial results?
- How do we know all the workers have finished?
- What if workers die?

Centrum Wiskunde & Informatica

• What if data gets lost while transmitted over the network?

#### What's the common theme of all of these problems?

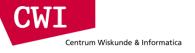

# Common theme?

- Parallelization problems arise from:
  - Communication between workers (e.g., to exchange state)
  - Access to shared resources (e.g., data)
- Thus, we need a synchronization mechanism

# Managing multiple workers

Difficult because

Centrum Wiskunde & Informatica

- We don't know the order in which workers run
- We don't know when workers interrupt each other
- We don't know when workers need to communicate partial results
- We don't know the order in which workers access shared data
- Thus, we need:
  - Semaphores (lock, unlock)
  - Conditional variables (wait, notify, broadcast)
  - Barriers
- Still, lots of problems:
  - Deadlock, livelock, race conditions...
  - Dining philosophers, sleeping barbers, cigarette smokers...
- Moral of the story: be careful!

#### CWI Centrum Wiskunde & Informatica

# Current tools

- Programming models
  - Shared memory (pthreads)
  - Message passing (MPI)
- Design patterns
  - Master-slaves
  - Producer-consumer flows
  - Shared work queues

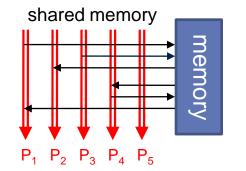

P<sub>1</sub> P<sub>2</sub> P<sub>3</sub> P<sub>4</sub> P<sub>5</sub>

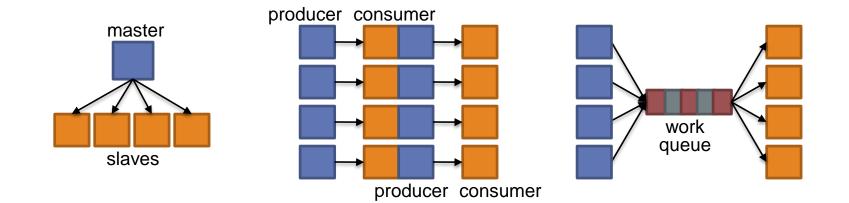

# Parallel programming: human bottleneck

- Concurrency is difficult to reason about
- Concurrency is even more difficult to reason about
  - At the scale of datacenters and across datacenters
  - In the presence of failures
  - In terms of multiple interacting services
- Not to mention debugging...
- The reality:

Centrum Wiskunde & Informatica

- Lots of one-off solutions, custom code
- Write you own dedicated library, then program with it
- Burden on the programmer to explicitly manage everything
- The MapReduce Framework alleviates this

- making this easy is what gave Google the advantage

# What's the point?

Centrum Wiskunde & Informatica

- It's all about the right level of abstraction
  - Moving beyond the von Neumann architecture
  - We need better programming models
- Hide system-level details from the developers
  - No more race conditions, lock contention, etc.
- Separating the what from how
  - Developer specifies the computation that needs to be performed
  - Execution framework (aka runtime) handles actual execution

#### The data center is the computer!

# The Data Center is the Computer

# Can you program it?

(and

Source: Google

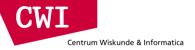

# **MAPREDUCE AND HDFS**

# Big data needs big ideas

Scale "out", not "up"

Centrum Wiskunde & Informatica

- Limits of SMP and large shared-memory machines
- Move processing to the data
  - Cluster has limited bandwidth, cannot waste it shipping data around
- Process data sequentially, avoid random access
  - Seeks are expensive, disk throughput is reasonable, memory throughput is even better
- Seamless scalability
  - From the mythical man-month to the tradable machine-hour
- Computation is still big
  - But if efficiently scheduled and executed to solve bigger problems we can throw more hardware at the problem and use the same code
  - Remember, the datacenter is the computer

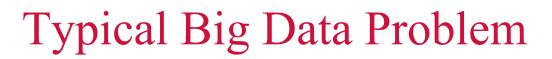

• Iterate over a large number of records Map Extract something of interest from each

- Shuffle and sort intermediate results
- Aggregate intermediate results Reduce
- Generate final output

Centrum Wiskunde & Informatica

Key idea: provide a functional abstraction for these two operations

### Centrum Wiskunde & Informatica MapReduce

CWI

- Programmers specify two functions:
  - **map**  $(k_1, v_1) \rightarrow [\langle k_2, v_2 \rangle]$
  - reduce  $(k_2, [v_2]) \rightarrow [\langle k_3, v_3 \rangle]$
  - All values with the same key are sent to the same reducer

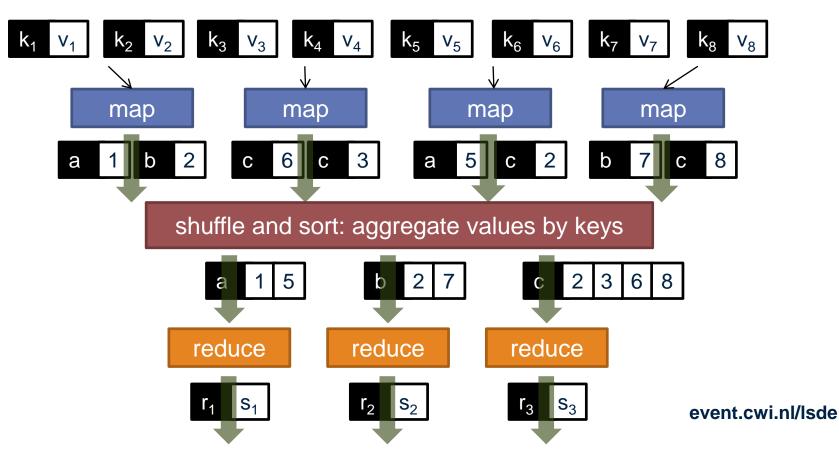

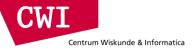

# MapReduce runtime

- Orchestration of the distributed computation
- Handles scheduling
  - Assigns workers to map and reduce tasks
- Handles data distribution
  - Moves processes to data
- Handles synchronization
  - Gathers, sorts, and shuffles intermediate data
- Handles errors and faults
  - Detects worker failures and restarts
- Everything happens on top of a distributed file system (more information later)

# MapReduce

Centrum Wiskunde & Informatica

Programmers specify two functions:

map  $(k, v) \rightarrow \langle k', v' \rangle^*$ 

reduce  $(k', v') \rightarrow \langle k', v' \rangle^*$ 

- All values with the same key are reduced together
- The execution framework handles everything else
- This is the minimal set of information to provide
- Usually, programmers also specify:

**partition** (k', number of partitions)  $\rightarrow$  partition for k'

- Often a simple hash of the key, e.g., hash(k') mod n
- Divides up key space for parallel reduce operations combine  $(k', v') \rightarrow \langle k', v' \rangle^*$
- Mini-reducers that run in memory after the map phase
- Used as an optimization to reduce network traffic

CWI Centrum Wiskunde & Informatica

# Putting it all together

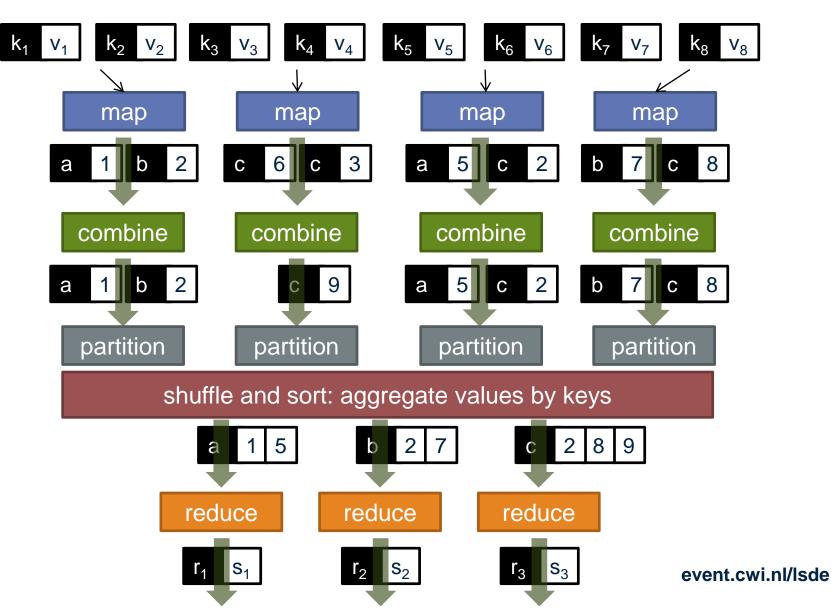

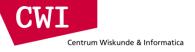

### Two more details

- Barrier between map and reduce phases
  - But we can begin copying intermediate data earlier
- Keys arrive at each reducer in sorted order
  - No enforced ordering *across* reducers

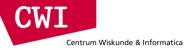

## "Hello World": Word Count

```
Map(String docid, String text):
    for each word w in text:
        Emit(w, 1);
```

```
Reduce(String term, Iterator<Int> values):
    int sum = 0;
    for each v in values:
        sum += v;
    Emit(term, sum);
```

# MapReduce Implementations

- Google has a proprietary implementation in C++
  - Bindings in Java, Python

Centrum Wiskunde & Informatica

- Hadoop is an open-source implementation in Java
  - Development led by Yahoo, now an Apache project
  - Used in production at Yahoo, Facebook, Twitter, LinkedIn, Netflix, ...
  - The de facto big data processing platform
  - Rapidly expanding software ecosystem
- Lots of custom research implementations
  - For GPUs, cell processors, etc.

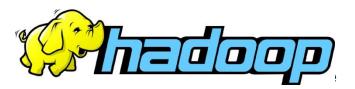

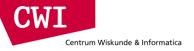

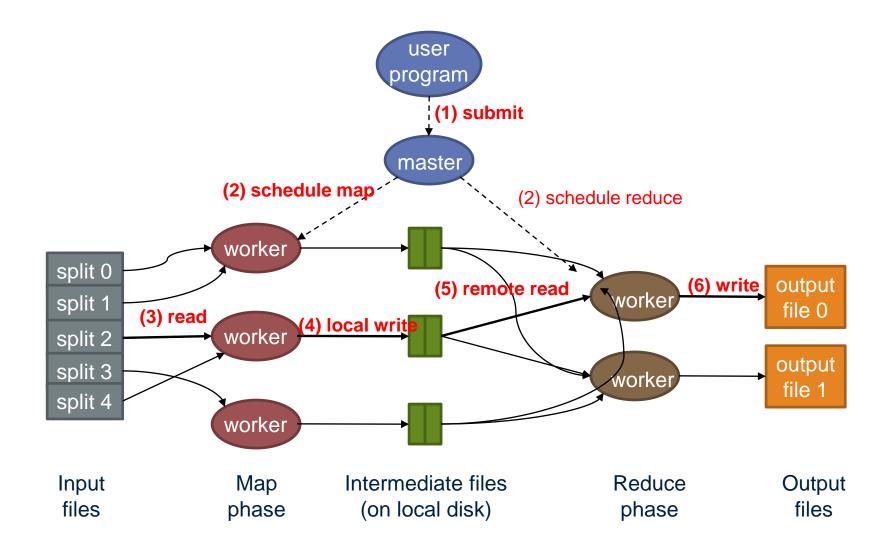

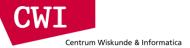

# How do we get data to the workers?

### client machine

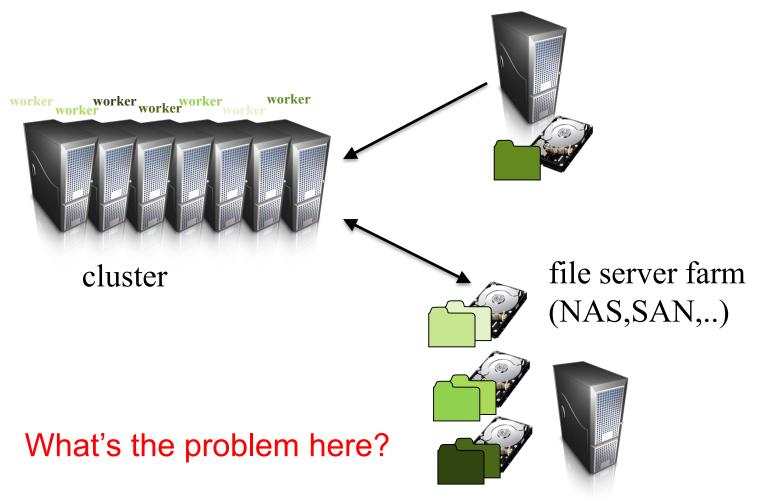

# Distributed file system

CWI

Centrum Wiskunde & Informatica

- Do not move data to workers, but move workers to the data! •
  - Store data on the local disks of nodes in the cluster
  - Start up the workers on the node that has the data local

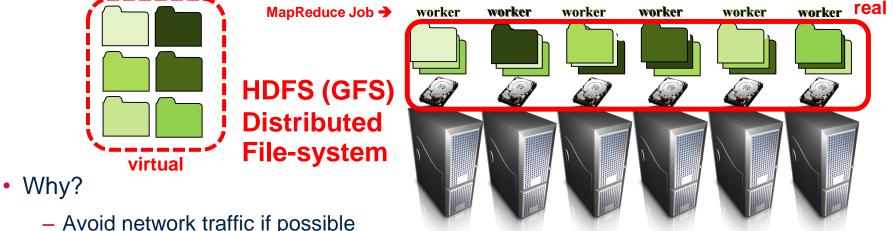

- Avoid network traffic if possible
- Not enough RAM to hold all the data in memory
- Disk access is slow, but disk throughput is reasonable
- A distributed file system is the answer
  - GFS (Google File System) for Google's MapReduce
  - HDFS (Hadoop Distributed File System) for Hadoop

Note: all data is replicated for fault-tolerance (HDFS default:3x)

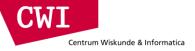

# **GFS:** Assumptions

- Commodity hardware over exotic hardware
  - Scale out, not up
- High component failure rates
  - Inexpensive commodity components fail all the time
- "Modest" number of huge files
  - Multi-gigabyte files are common, if not encouraged
- Files are write-once, mostly appended to
  - Perhaps concurrently
- Large streaming reads over random access
  - High sustained throughput over low latency

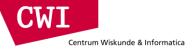

# **GFS:** Design Decisions

- Files stored as chunks
  - Fixed size (64MB)
- Reliability through replication
  - Each chunk replicated across 3+ chunkservers
- Single master to coordinate access, keep metadata
  - Simple centralized management
- No data caching
  - Little benefit due to large datasets, streaming reads
- Simplify the API
  - Push some of the issues onto the client (e.g., data layout)

#### HDFS = GFS clone (same basic ideas)

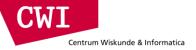

# From GFS to HDFS

- Terminology differences:
  - GFS master = Hadoop namenode
  - GFS chunkservers = Hadoop datanodes
- Differences:
  - Different consistency model for file appends
  - Implementation
  - Performance

#### For the most part, we'll use Hadoop terminology

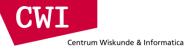

### HDFS architecture

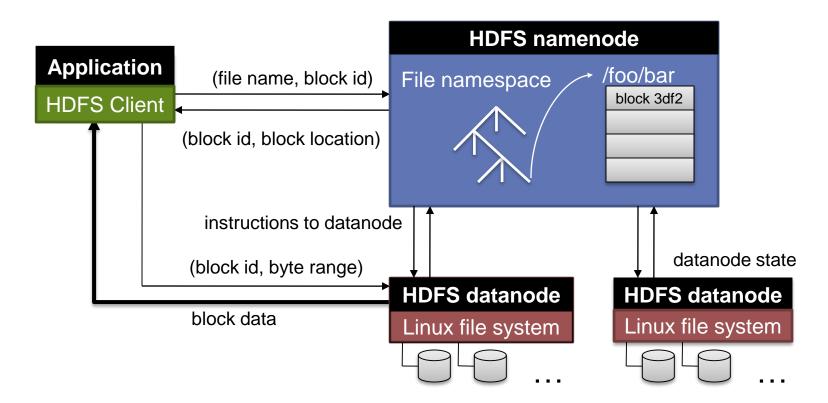

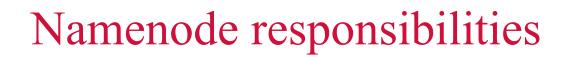

- Managing the file system namespace:
  - Holds file/directory structure, metadata, file-to-block mapping, access permissions, etc.
- Coordinating file operations:

Centrum Wiskunde & Informatica

- Directs clients to datanodes for reads and writes
- No data is moved through the namenode
- Maintaining overall health:
  - Periodic communication with the datanodes
  - Block re-replication and rebalancing
  - Garbage collection

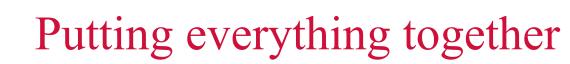

CWI

Centrum Wiskunde & Informatica

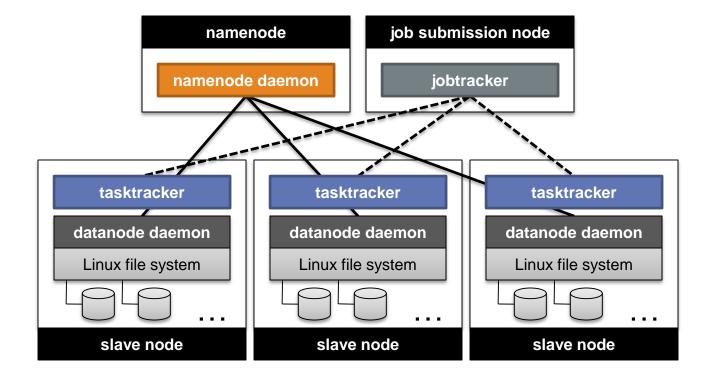

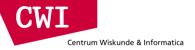

# **PROGRAMMING FOR A DATA CENTRE**

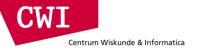

# **Building Blocks**

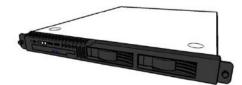

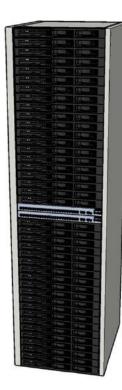

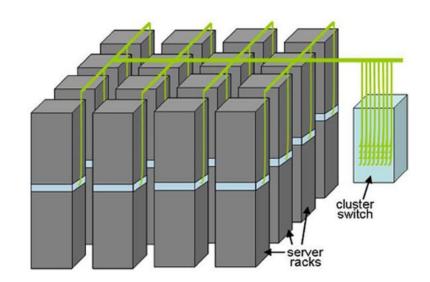

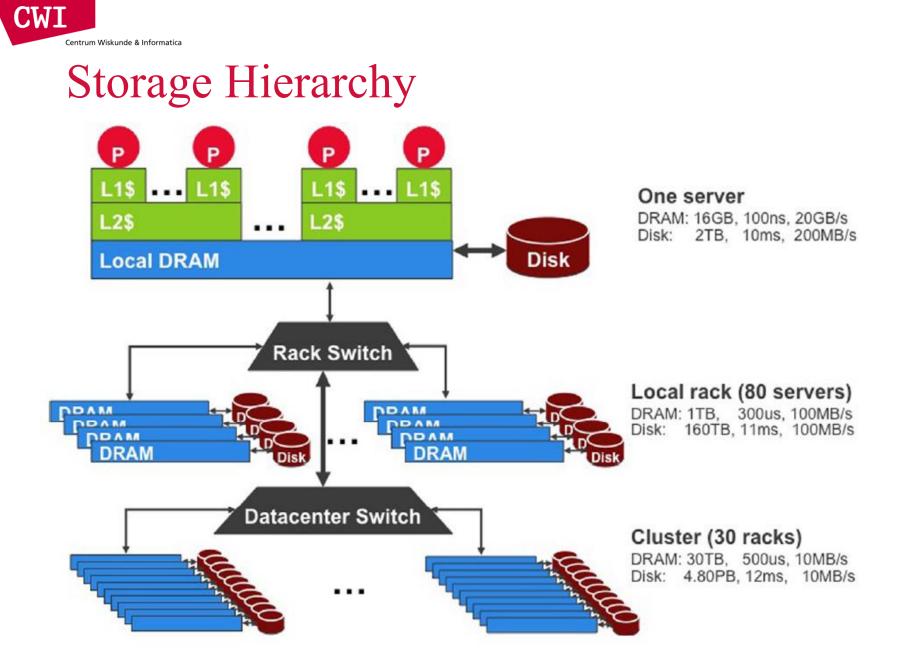

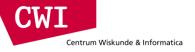

# Scaling up vs. out

- No single machine is large enough
  - Smaller cluster of large SMP machines vs. larger cluster of commodity machines (e.g., 8 128-core machines vs. 128 8-core machines)
- Nodes need to talk to each other!
  - Intra-node latencies: ~100 ns
  - Inter-node latencies: ~100 μs
- Let's model communication overhead

# Modelling communication overhead

Simple execution cost model:

Centrum Wiskunde & Informatica

- Total cost = cost of computation + cost to access global data
- Fraction of local access is inversely proportional to size of cluster
  - 1/n of the work is local
- n nodes (ignore cores for now)

 $1 \text{ ms} + f \times [100 \text{ ns} \times (1/n) + 100 \text{ } \mu\text{s} \times (1 - 1/n)]$ 

- Three scenarios:
  - Light communication: f =1
  - Medium communication: f = 10
  - Heavy communication: f=100
- What is the cost of communication?

## Overhead of communication

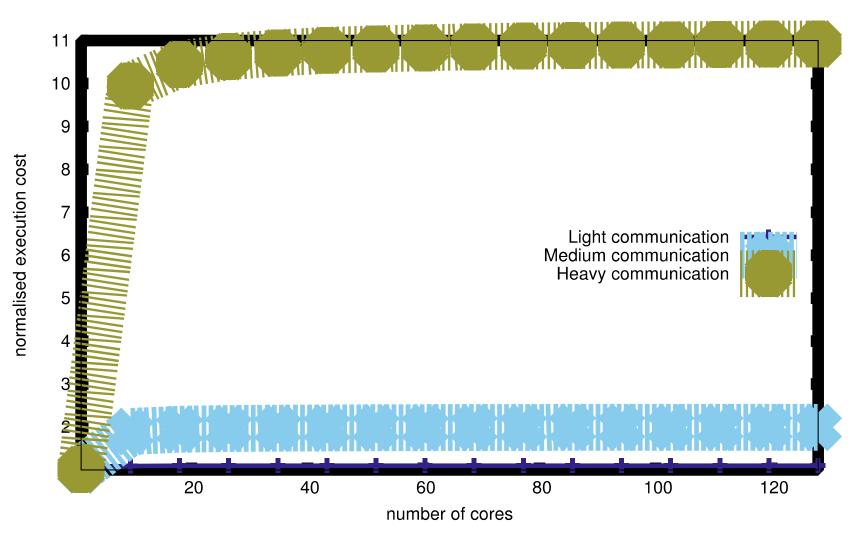

event.cwi.nl/lsde

Centrum Wiskunde & Informatica

CWI

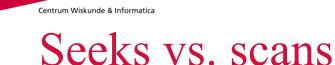

- Consider a 1TB database with 100 byte records
  - We want to update 1 percent of the records
- Scenario 1: random access
  - Each update takes ~30 ms (seek, read, write)
  - $-10^8$  updates = ~35 days
- Scenario 2: rewrite all records
  - Assume 100MB/s throughput
  - Time = 5.6 hours(!)
- Lesson: avoid random seeks!

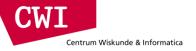

## **Important Latencies**

| L1 cache reference                                        | 0.5 ns           |
|-----------------------------------------------------------|------------------|
| L2 cache reference                                        | 7 ns             |
| Main memory reference                                     | 100 ns           |
| Send 2K bytes over 1 Gbps network                         | 20,000 ns        |
| SSD read one page (random)                                | 100,000 ns       |
| Read 1 MB sequentially from memory                        | 250,000 ns       |
| Round trip within same datacenter                         | 500,000 ns       |
| Read 1MB sequentially from SSD                            | 2,000,000 ns     |
| Magnetic Disk read one page (random)                      | 10,000,000 ns    |
| Read 1 MB sequentially from magnetic disk                 | 20,000,000 ns    |
| Send packet CA $\rightarrow$ Netherlands $\rightarrow$ CA | 150,000,000 ns   |
| Read 100MB sequentiall from disk                          | 1,000,000,000 ns |

0.4MB/s

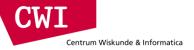

# **DEVELOPING ALGORITHMS**

## Programming for a data centre

- Understanding the design of warehouse-sized computes
  - Different techniques for a different setting
  - Requires quite a bit of rethinking
- MapReduce algorithm design

Centrum Wiskunde & Informatica

- How do you express everything in terms of map(), reduce(), combine(), and partition()?
- Are there any design patterns we can leverage?

## Optimising computation

- The cluster management software orchestrates the computation
- But we can still optimise the computation
  - Just as we can write better code and use better algorithms and data structures
  - At all times confined within the capabilities of the framework
- Cleverly-constructed data structures
  - Bring partial results together
- Sort order of intermediate keys
  - Control order in which reducers process keys
- Partitioner

Centrum Wiskunde & Informatica

- Control which reducer processes which keys
- Preserving state in mappers and reducers
  - Capture dependencies across multiple keys and values

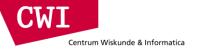

#### Preserving State

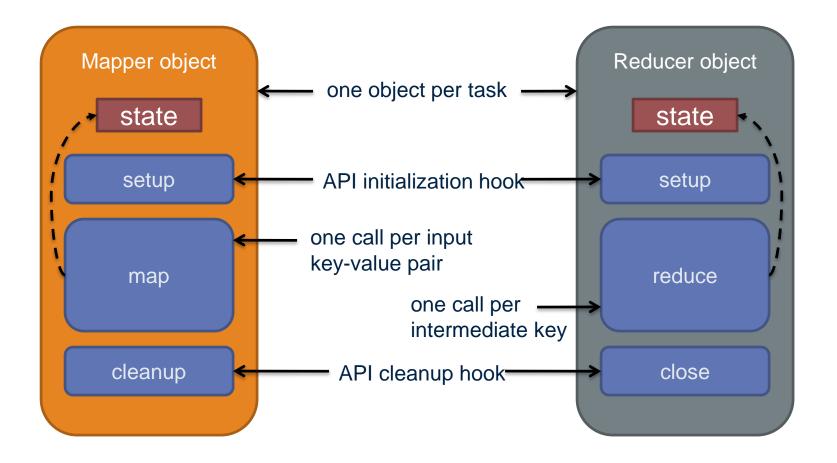

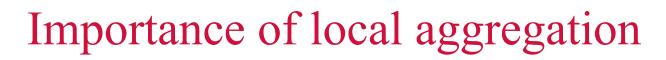

Ideal scaling characteristics:

Centrum Wiskunde & Informatica

- Twice the data, twice the running time
- Twice the resources, half the running time
- Why can't we achieve this?
  - Synchronization requires communication
  - Communication kills performance
- Thus... avoid communication!
  - Reduce intermediate data via local aggregation
  - Combiners can help

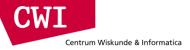

#### Word count: baseline

```
class Mapper
  method map(docid a, doc d)
  for all term t in d do
    emit(t, 1);
```

```
class Reducer
  method reduce(term t, counts [c1, c2, ...])
  sum = 0;
  for all counts c in [c1, c2, ...] do
    sum = sum + c;
  emit(t, sum);
```

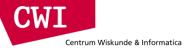

## Word count: introducing combiners

```
class Mapper
 method map(docid a, doc d)
 H = associative_array(term → count;)
 for all term t in d do
 H[t]++;
 for all term t in H[t] do
 emit(t, H[t]);
```

Local aggregation inside one document reduces Map output (the many duplicate occurrences of the word "the" now produce 1 output pair)

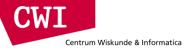

## Word count: introducing combiners

```
class Mapper
```

```
method initialise()
```

```
H = associative_array(term \rightarrow count);
```

```
method map(docid a, doc d)
for all term t in d do
H[t]++;
```

```
method close()
for all term t in H[t] do
  emit(t, H[t]);
```

Compute sums across documents!

(HashMap H is alive for the entire Map Job, which processes many documents)

# Design pattern for local aggregation

- In-mapper combining
  - Fold the functionality of the combiner into the mapper by preserving state across multiple map calls
- Advantages

Centrum Wiskunde & Informatica

- Speed
- Why is this faster than actual combiners?
- Disadvantages
  - Explicit memory management required
  - Potential for order-dependent bugs

# Combiner design

- Combiners and reducers share same method signature
  - Effectively they are map-side reducers
  - Sometimes, reducers can serve as combiners
  - Often, not...

Centrum Wiskunde & Informatica

- Remember: combiners are optional optimisations
  - Should not affect algorithm correctness
  - May be run 0, 1, or multiple times
- Example: find average of integers associated with the same key

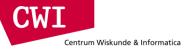

# Computing the mean: version 1

```
class Mapper
  method map(string t, integer r)
    emit(t, r);
```

```
class Reducer
method reduce(string, integers [r1, r2, ...])
sum = 0; count = 0;
for all integers r in [r1, r2, ...] do
sum = sum + r; count++
r<sub>avg</sub> = sum / count;
emit(t, r<sub>avg</sub>);
```

#### Can we use a reducer as the combiner?

Centrum Wiskunde & Informatica

# Computing the mean: version 2

```
class Mapper
 method map(string t, integer r)
    emit(t, r);
class Combiner
 method combine(string t, integers [r1, r2, ...])
    sum = 0; count = 0;
    for all integers r in [r1, r2, ...] do
      sum = sum + r; count++;
     emit(t, pair(sum, count);
class Reducer
 method reduce(string t, pairs [(s1, c1), (s2, c2), ...])
    sum = 0; count = 0;
    for all pair(s, c) r in [(s1, c1), (s2, c2), ...] do
      sum = sum + s; count = count + c;
    r<sub>avg</sub> = sum / count;
    emit(t, r<sub>avg</sub>);
```

#### Wrong!

Centrum Wiskunde & Informatica

# Computing the mean: version 3

```
class Mapper
  method map(string t, integer r)
    emit(t, pair(1, 1));
class Combiner
  method combine(string t, pairs [(s1, c1), (s2, c2), ...])
    sum = 0; count = 0;
    for all pair(s, c) in [(s1, c1), (s2, c2), ...] do
      sum = sum + s; count = count + c;
     emit(t, pair(sum, count));
class Reducer
  method reduce(string t, pairs [(s1, c1), (s2, c2), ...])
    sum = 0; count = 0;
    for all pair(s, c) in [(s1, c1), (s2, c2), ...] do
      sum = sum + s; count = count + c;
    r<sub>avg</sub> = sum / count;
    emit(t, r<sub>avg</sub>);
                                    Fixed!
Combiner must have input and output format = Reducer input format
```

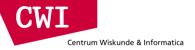

# Basic Hadoop API

#### Mapper

- void setup (Mapper.Context context) Called once at the beginning of the task
- void map (K key, V value, Mapper.Context context) Called once for each key/value pair in the input split
- void cleanup (Mapper.Context context) Called once at the end of the task

#### Reducer/Combiner

- void setup (Reducer.Context context) Called once at the start of the task
- void reduce (K key, Iterable<V> values, Reducer.Context ctx) Called once for each key
- void cleanup (Reducer.Context context) Called once at the end of the task

#### Basic cluster components

• One of each:

Centrum Wiskunde & Informatica

- Namenode (NN): master node for HDFS
- Jobtracker (JT): master node for job submission
- Set of each per slave machine:
  - Tasktracker (TT): contains multiple task slots
  - Datanode (DN): serves HDFS data blocks

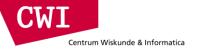

### Recap

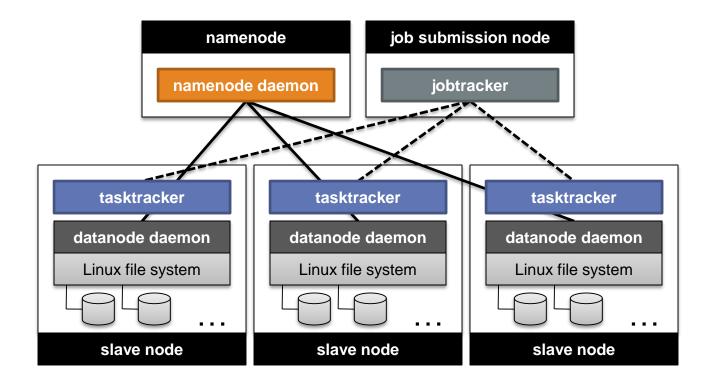

# Anatomy of a job

- MapReduce program in Hadoop = Hadoop job
  - Jobs are divided into map and reduce tasks
  - An instance of running a task is called a task attempt (occupies a slot)
  - Multiple jobs can be composed into a workflow
- Job submission:

Centrum Wiskunde & Informatica

- Client (i.e., driver program) creates a job, configures it, and submits it to jobtracker
- That's it! The Hadoop cluster takes over

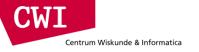

## Anatomy of a job

- Behind the scenes:
  - Input splits are computed (on client end)
  - Job data (jar, configuration XML) are sent to JobTracker
  - JobTracker puts job data in shared location, enqueues tasks
  - TaskTrackers poll for tasks
  - Off to the races

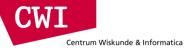

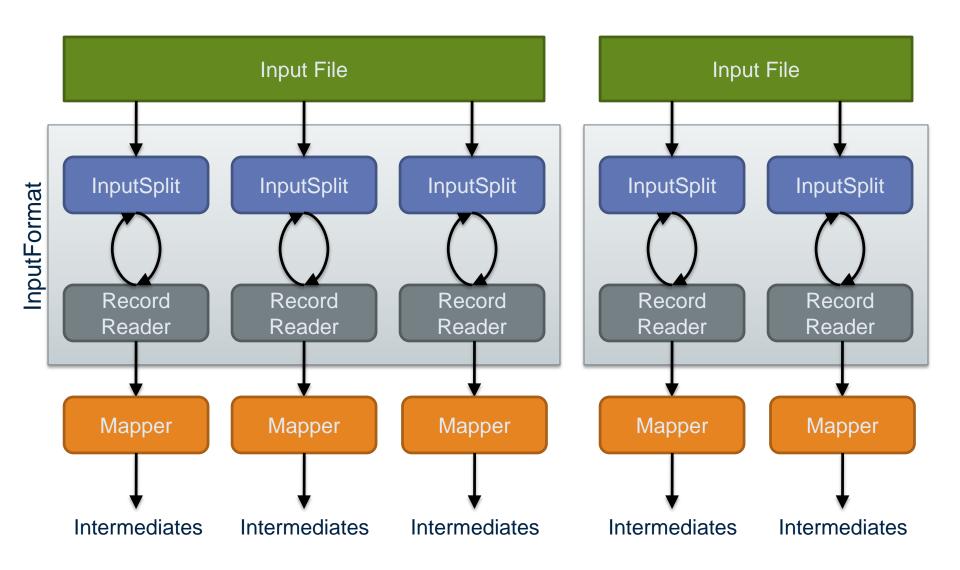

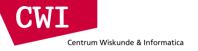

#### Client

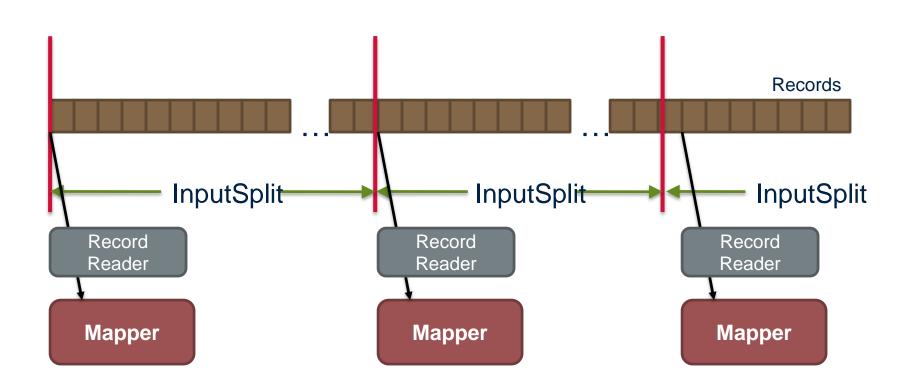

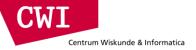

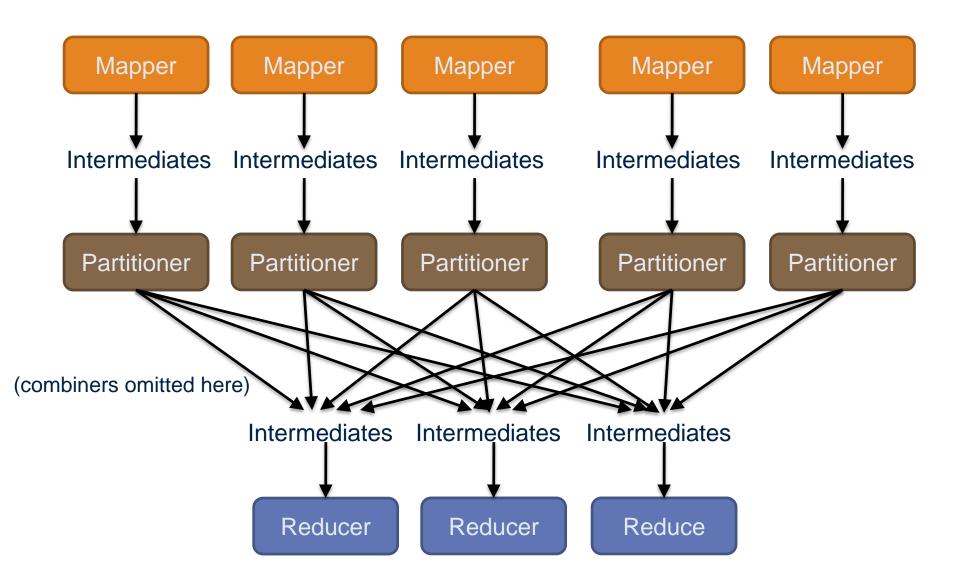

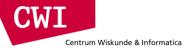

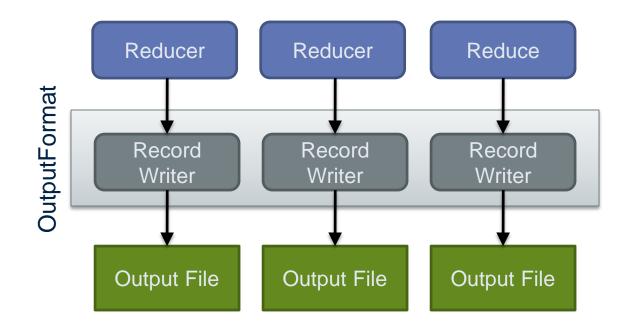

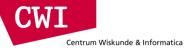

### Input and output

- InputFormat:
  - TextInputFormat
  - KeyValueTextInputFormat
  - SequenceFileInputFormat

- ...

- OutputFormat:
  - TextOutputFormat
  - SequenceFileOutputFormat

- ...

# Complex data types in Hadoop

- How do you implement complex data types?
- The easiest way:

Centrum Wiskunde & Informatica

- Encoded it as Text, e.g., (a, b) = "a:b"
- Use regular expressions to parse and extract data
- Works, but pretty hack-ish
- The hard way:
  - Define a custom implementation of Writable(Comparable)
  - Must implement: readFields, write, (compareTo)
  - Computationally efficient, but slow for rapid prototyping
  - Implement WritableComparator hook for performance
- Somewhere in the middle:
  - Some frameworks offers JSON support and lots of useful Hadoop types

# Shuffle and sort in Hadoop

- Probably the most complex aspect of MapReduce
- Map side

Centrum Wiskunde & Informatica

- Map outputs are buffered in memory in a circular buffer
- When buffer reaches threshold, contents are spilled to disk
- Spills merged in a single, partitioned file (sorted within each partition): combiner runs during the merges
- Reduce side
  - First, map outputs are copied over to reducer machine
  - Sort is a multi-pass merge of map outputs (happens in memory and on disk): combiner runs during the merges
  - Final merge pass goes directly into reducer

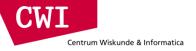

#### Shuffle and sort

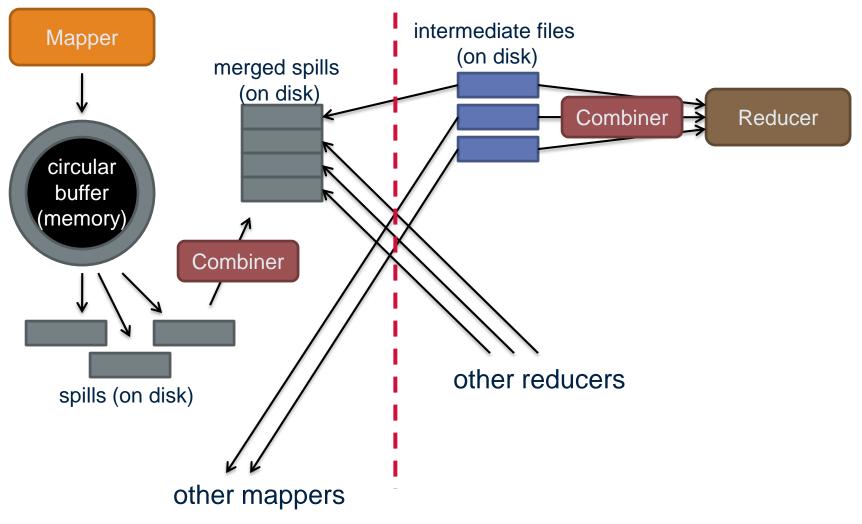

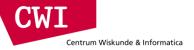

# THE HADOOP ECOSYSTEM

# YARN: Hadoop version 2.0

Hadoop limitations:

Centrum Wiskunde & Informatica

- Can only run MapReduce
- What if we want to run other distributed frameworks?
- YARN = Yet-Another-Resource-Negotiator
  - Provides API to develop any generic distribution application
  - Handles scheduling and resource request
  - MapReduce (MR2) is one such application in YARN

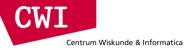

#### YARN: architecture

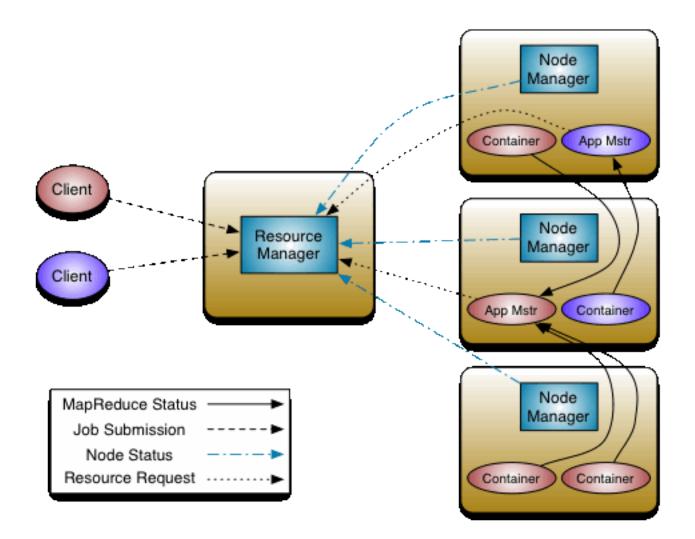

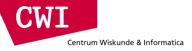

## The Hadoop Ecosystem

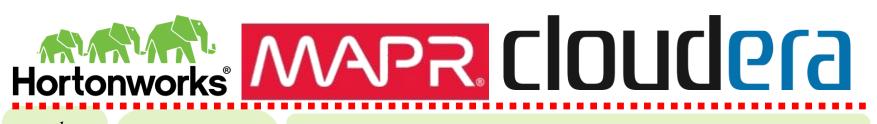

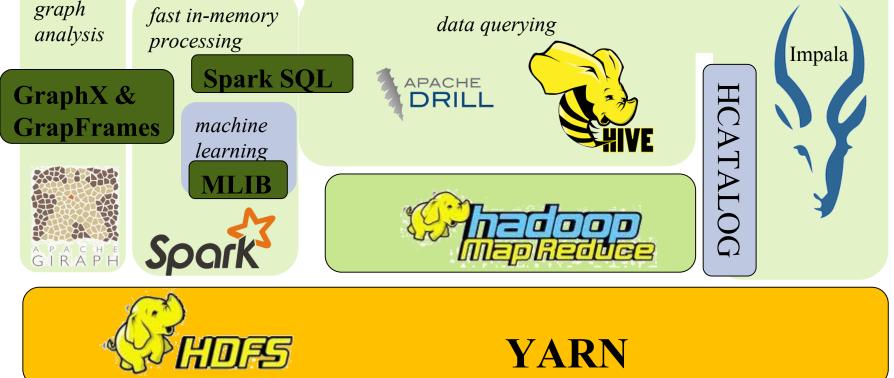

#### The Hadoop Ecosystem

#### **Basic services**

Centrum Wiskunde & Informatica

- HDFS = Open-source GFS clone originally funded by Yahoo
- MapReduce = Open-source MapReduce implementation (Java, Python)
- YARN = Resource manager to share clusters between MapReduce and other tools
- HCATALOG = Meta-data repository for registering datasets available on HDFS (Hive Catalog)
- Spark = new in-memory MapReduce++ based on Scala (avoids HDFS writes)

#### **Data Querying** •

- Hive = SQL system that compiles to MapReduce
- Impala, or, Drill = efficient SQL systems that do \*not\* use MapReduce (Cloudera, MapR)
- SparkSQL = SQL system running on top of Spark

#### Graph Processing

- Giraph = Pregel clone on Hadoop
- GraphX = graph analysis library of Spark

#### Machine Learning ٠

MLib = Spark –based library of machine learning algorithms

(Facebook)

(Hortonworks)

# Summary

Centrum Wiskunde & Informatica

- The difficulties of parallel programming
  - High-level frameworks to the rescue (Google MapReduce)
- MapReduce Architecture
  - MapReduce & HDFS (/GFS)
  - Understanding the impact of communication latency
- MapReduce Programming
  - Word Count Examples
  - Optimization with combiners
  - Optimization with State
- Hadoop now: The Hadoop Ecosystem
  - HDFS and YARN: generic services, now split from MapReduce
  - Many tools available in Hadoop, among others: Spark (next lecture)